# La bibliothèque clpr de Yap

Dans le manuel de Yap (www.ncc.up.pt/~vsc/Yap/yap.html) vous trouvez dans le chapitre 11 les informations concernant les bibliothèques de contraintes de Yap. Dans Yap Prolog on peut utiliser deux bibliothèques de contraintes, une pour les réelles (use\_module(library(clpr)).) et une pour les rationnelles (use\_module(library(clpq)).). Dans ce TD nous allons travailler avec clpr.

Les contraintes sont toujours incluses entre des accolades (par exemple  ${A \leq 4, B \geq 5}.$ Comme d'habitude "," signifie "et". Les contraintes peuvent contenir les fonctions suivantes:  $+, -$ ,  $*,$  /, abs,sin, cos, tan, pow, exp, min(e1,e2), max(e1,e2) et les prédicats de base:  $=$ ,  $=$ :=,  $\lt$ ,  $>$ ,  $=$  $\lt$ ,  $>$ =,  $=$  $\lt$ .

## Exercice 1

On considère le programme ("habermeh/clp/credit.pl) suivant.

```
credit(Totale,Temps, _, _, Reste) :-
{Temps = 0,Reste = Totale.
credit(Totale,Temps,Taux,Montant,Reste) :-
{\{Temps >= 1,NTotale = Totale + Totale*Taux - Montant, NTemps = Temps - 1,
     credit(NTotale,NTemps,Taux,Montant,Reste).
```
- Que fait ce programme ?
- Écrire une requête pour répondre à la question: Si on rembourse un crédit à taux  $10\%$  de 1000 $\in$  avec 150€ par an, combien d'argent reste-t-il à rembourser après 10 ans ?
- Ecrire une requête pour répondre à la question: Combien d'argent peut-on emprunter à  $10\%$  pendant 10 ans si on rembourse 150 $\epsilon$  par an ?
- Ecrire une requête qui donne une suite de solutions à la question: Combien d'argent peut-on emprunter à 10% pendant combien d'année, si on rembourse 150 $\epsilon$  par an ?

#### Exercice 2

Programmer le problème suivant: On considère un voyageur qui veut traverser avec un kayak (à une vitesse  $v_k$ ) une rivière (d'une largeur l et l'eau se déplace avec une vitesse  $v_r$ ) dans une forêt tropicale. On veut traverser le plus rapidement possible, puisque la rivière est pleine de crocodiles. De l'autre coté de la rivière se trouve une petite clairière (à distance  $d$  en aval du point de départ).

À quel distance en amont de la clairière doit commencer la traversée si la rivière a une largeur de 20m, le voyageur a une vitesse de  $2m/s$ , et la rivière a une vitesse de  $1m/s$  ?

Indication: Ce programme s'écrit en une ligne ...

## Exercice 3

L'image suivante modélise le flot d'eau entre trois récipients.

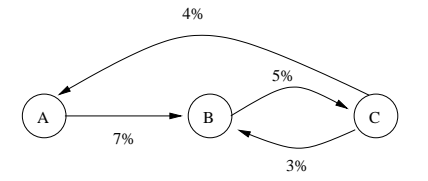

Dans chaque unité de temps 7% de l'eau du récipient A coule dans le récipient B, 5% de l'eau coule du récipient B dans le récipient C, etc.

- Ecrivez un programme qui calcule la relation entre ´
	- $-$  le contenu initial d'eau dans chaque récipient
	- $-$  et le contenu d'eau dans chaque récipient après N unités de temps.
- Écrire une requête pour : Combien d'eau est-ce qu'il y a dans chaque récipient après 100 unités de temps, si les récipients contiennent initialement le même montant ?
- Est-ce qu'il y a un point d'équilibre, c.-à-d. un moment où le contenu de chaque récipient ne change plus ?

## Exercice 4

Écrire un programme qui, étant donnée une liste de la forme  $[0, \ldots, \ldots, \ldots, \ldots, 100]$ . donne une liste, où chaque élément intérieur de la liste est la moyenne de ses deux voisins. Indication: Pour avoir un résultat il faut poser la question ?-L =  $[0, \ldots, \ldots, \ldots, 100]$ , votre\_predicat(L).

Le bon résultat est L=[0,12.5,25.0,37.5,50.0,62.5,75.0,87.5,100]

#### Exercice 5

On veut modéliser la température d'une feuille de métal. Pour cela, on découpe la feuille en une matrice de dimension  $m * n$  de points. Si la feuille est dans un état stable, chaque point de la matrice a la même température que la moyenne de ses quatre voisins. Étant données les températures des points limites, les valeurs des autres points sont déterminées.

• Ecrire un programme qui étant donné une matrice  $M$  avec les valeurs des points limites, calcule la valeur des autres points, par exemple:

 $M = [\left[100, 100, 100, 100, 100, 100, 100\right],$  $[0, 1, 1, 1, 1, 1, 1, 1, 1, 0],$  $[0, 1, 1, 1, 1, 1, 1, 1, 1, 0],$ [ 0, \_, \_, \_, \_, \_, 0], [ 0, \_, \_, \_, \_, \_, 0],  $[0, 0, 0, 0, 0, 0, 0, 0]$ 

Indication: Il suffit de parcourir la matrice et d'imposer les contraintes nécessaires. Rendez la réponse lisible.

• Considérer une feuille modélisée avec une matrice 9 ∗ 9. Supposons qu'on sait que la température du centre est 50 et que la température au milieu entre le centre et la partie en haut est 90 (pareil pour la partie gauche). Supposons aussi que les points limites de chaque coté ont la même valeur (H, G, D et B). La température des points dans les coins n'est pas importante. Trouvez les valeurs pour H, G, D et B. Expérimenter avec d'autres contraintes de température.